## INF3380 Exercise Set 6

for lecture "Recap of MPI programming"

## Exercise 1

Write a simple MPI program to measure the overhead of point-to-point communication involving MPI Send and MPI Recv. (Hint: you can start two MPI processes, between which a message is bounced back and forth a number of times.)

## Exercise 2 (circuit satisfiability)

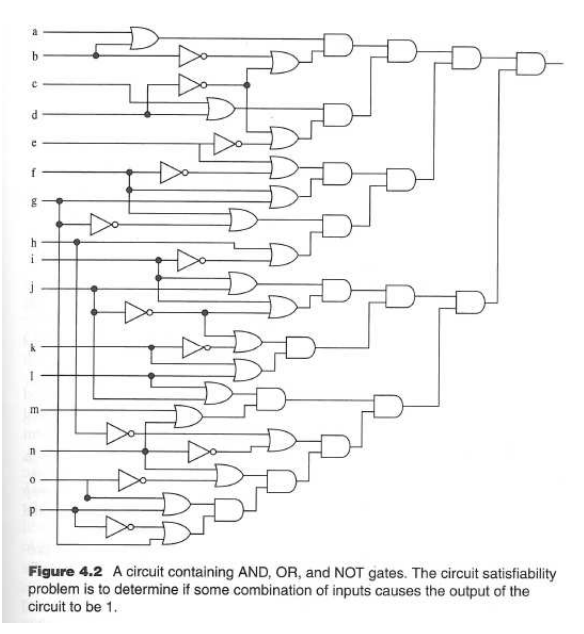

- There are 16 input ports, each accepts a Boolean value (true or false);
- Total number of combinations:  $2^{16} = 65,536$ ;
- Sketch an MPI program to try out all the 65,536 combinations in parallel.

Hint: If we denote the Boolean values assigned to the 16 input ports as  $b0$ , b1, b2, ..., b15, then the above figure is equivalent with finding whether a Boolean circuit of form

(b0 || b1) && (!b1 || !b3 ) && (b2 || b3) && (!b3 || !b4) ...

evaluates to true with suitable combinations of the 16 input Boolean values.

## Exercise 3

Write an MPI program that parallelizes the following numerical computation:

```
#include <malloc.h>
#include <math.h>
/* allocating three 1D arrays um, u, up of length M+2 */
/* ... */
double x, dx = 1.0/(M+1);
double t, dt = dx;
double *tmp;
int i;
for (i=0; i<=M+1; i++) {
 x = i * dx;
 um[i] = sin(2.0*M_PI*x);}
for (i=1; i<=M; i++)
 u[i] = um[i] + 0.5*(um[i-1]-2*um[i]+um[i+1]);u[0] = u[M+1] = 0.0;t = dt:
while (t<1.0) {
 t \neq dt;
 for (i=1; i<=M; i++)up[i] = um[i]+u[i-1]+u[i+1];up[0] = up[M+1];/* shuffle the three arrays */
 tmp = um;um = u;u = up;up = tmp;}
```
Hint: The above computation may arise from numerically solving a very simple 1D wave equation. Ignoring the mathematical and numerical details, it is sufficient to notice that three arrays are involved, where computing values in array up needs values from arrays u and um. In particular, values of array up can be computed in any random order (thus the existence of parallelism).